## Shepardize your document from within Word

Lexis for Microsoft Office makes it easy to Shepardize cases, and convert PDF docs into Word Doc to format for email.

Associate, Non Profit

Source: Associate, Non Profit

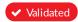

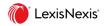

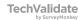